# RUN-NUM-EPS

# Lettre d'information N°6 | Veille pédagogique | Groupe Ressource

#### **Lettre** d'information

Pour cette nouvelle lettre d'information nous avons voulu vous présenter une démarche en randonnée s p o r tive associant apprentissage et surtout sécurité. De plus, vous retrouverez plusieurs ressources en lien avec l'actualité de l'EPS.

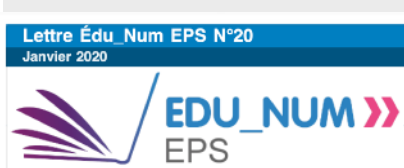

# **Lettre** Edu\_NumEPS n°20

Au menu de la dernière lettre Edu\_NumEPS : zoom sur génération 2024, mais également des ressources pour enseigner et se former avec le numérique ; les TraAM 2018-2019 (dont les travaux réalisés au sein de l'académie) et enfin un zoom sur iDocéo (iOS) ou AdditioApp (Android) deux applications au service de l'enseignant et de l'évaluation par compétences.

#### [Accéder à la lettre](https://eduscol.education.fr/eps/edunum/edunum-eps-20?_authenticator=cf28d9f3c7d3b8f15f85187eae2d30d80ba0f50d)

# Associer apprentissage et sécurité en randonnée

Il va de soi que le premier objectif pour tout enseignant et toute équipe éducative est de garantir les conditions optimales de sécurité. Cependant, faut-il pour autant en oublier les exigences d'apprentissage ?

Nous vous proposons ici une expérimentation qui a été

réalisée dans le cadre des TRAAM 2018-2019 par Romain Grenet et également par d'autres collègues en métropole. Il s'agit de disposer sur le parcours de la randonnée plusieurs QR codes que l'élève va pouvoir scanner (sans avoir besoin de connexion 3G ou 4G) pour informer via l'envoi d'un SMS de son passage à la balise.

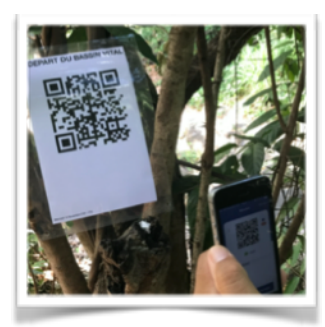

#### *L'enjeu est de savoir où chaque élève se trouve à n'importe quel moment*

Comment l'enseignant peut-il savoir où se trouve chacun de ses groupes à tout moment ? Très simplement, il suffit d'utiliser quelques balises QR Code, un téléphone et une application qui scanne les QR codes. Ainsi, chaque groupe scanne les balises au fil du parcours et l'enseignant référent reçoit au fur et à mesure l'évolution de chaque groupe. Il peut ainsi suivre et contrôler l'évolution de chacun des groupes.

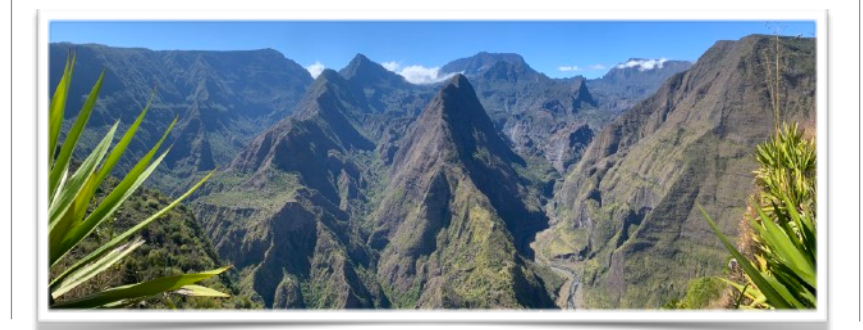

# L'évaluation aux baccalauréats, CAP et BEP de l'enseignement général, technologique et professionnel en EPS

Le rapport annuel de la session 2019 est désormais en ligne

[Accéder au rapport](https://eduscol.education.fr/eps/examens/ComNat/rapport-cne-2019)

### Accompagnement et ressources en éducation physique et sportive

Le site Eduscol propose une multitude de ressources au s e r v i c e d e s é q u i p e s pédagogiques afin de les accompagner au mieux dans la réforme du lycée général et technologique mais également dans la réforme de la voie professionnelle.

[Pour la voie professionnelle](https://eduscol.education.fr/cid144225/eps-voie-pro.html)

Pour la voie générale et [technologique](https://eduscol.education.fr/cid143116/eps-bac-2021.html)

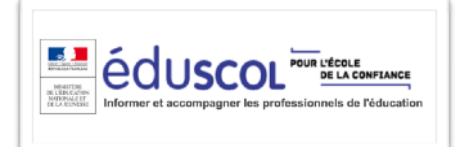

#### **Contact IAN EPS :**

[Antoine-Pierre.Maurice@ac](mailto:Antoine-Pierre.Maurice@ac-reunion.fr)[reunion.fr](mailto:Antoine-Pierre.Maurice@ac-reunion.fr)

#### Pourquoi se limiter à la composante *sécuritaire ?*

Le grand avantage de cet usage est de permettre à l'enseignant de relever le temps mis par le groupe entre deux balises. Ainsi, à partir d'un simple tableur l'enseignant peut obtenir la vitesse du groupe, l'écart par rapport à la moyenne des autres groupes, ou l'écart par rapport aux autres tronçons. Dès lors, cette base peut constituer un réel support d'échanges avec le groupe afin d'identifier les besoins prioritaires et de

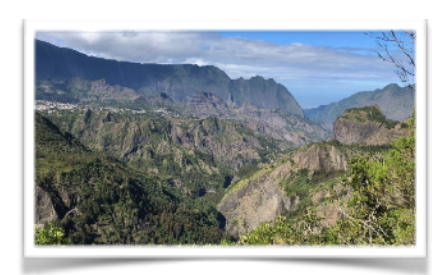

progresser.

#### *Pour se lancer !*

Tout d'abord nous vous invitons fortement à consulter le scénario pédagogique qui se trouve sur le site pédagogique

(lien ci-dessous) et qui présente beaucoup de détails pour oser se lancer. Cependant, nous tenons à vous rassurer, c'est vraiment très simple de se lancer dans ce type démarche. La fabrication des QR Codes est quelque chose de très facile et constitue la première étape incontournable. Ensuite, il s'agira de demander aux élèves de télécharger une application pour lire les QR Codes et de s'assurer qu'ils arrivent à manipuler l'application et l'envoi des SMS en amont. Nous restons de toute façon à votre disposition pour vous accompagner au mieux.

#### Le scénario pédagogique de Romain Grenet (réalisé dans le cadre du TraAM 2018-2019)

[Accéder au scénario pédagogique](https://pedagogie.ac-reunion.fr/fileadmin/ANNEXES-ACADEMIQUES/03-PEDAGOGIE/02-COLLEGE/eps/2018-2019/Numerique/TRAAM/Bilan_TraAm_QR_Codes_VF.pdf)

Le PASS de l'académie de la Réunion pour la randonnée sportive

[Accéder au PASS](https://pedagogie.ac-reunion.fr/eps/article-eps/news/detail/News/protocoles-academiques-de-securite-pass.html)

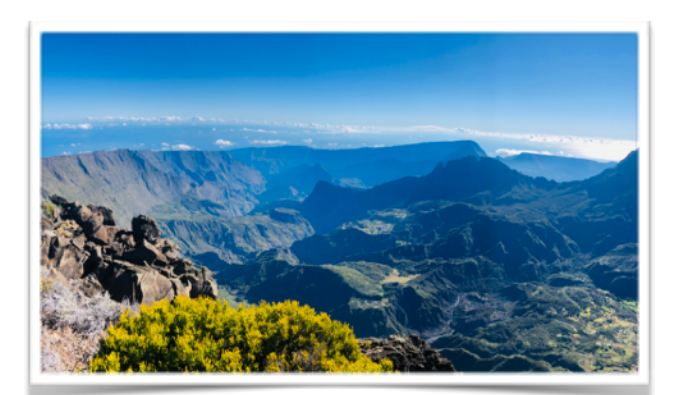